## <<Word/Excel/PowerPoin>>

<<Word/Excel/PowerPoint >>

- 13 ISBN 9787115219237
- 10 ISBN 7115219230

出版时间:2010-3

页数:428

PDF

http://www.tushu007.com

# <<Word/Excel/PowerPoin>>

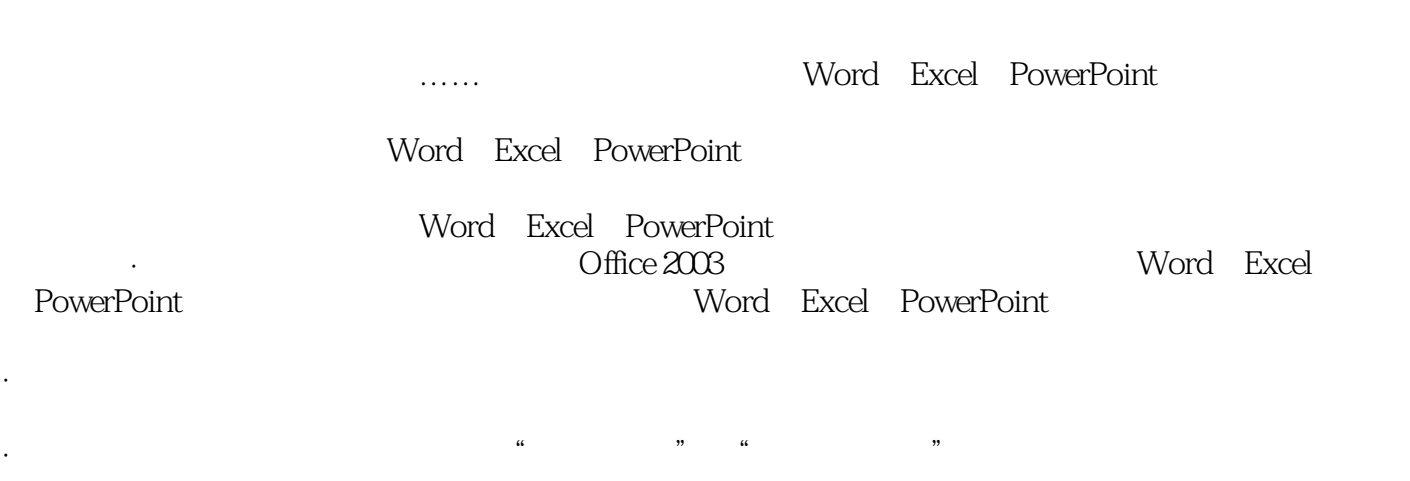

 $\frac{a}{\sqrt{a}}$  and  $\frac{b}{\sqrt{a}}$  and  $\frac{a}{\sqrt{a}}$  and  $\frac{a}{\sqrt{a}}$  and  $\frac{a}{\sqrt{a}}$ 

·一步一图,以图析文:本书采用图文结合的讲解方式,每一个操作步骤的后面均附有对应的插图,

·案例丰富,实用至上:本书以大量的、贴近实际工作需要的经典实例为主要内容,不仅涉及日常办

 $,$  tushu007.com

## <<Word/Excel/PowerPoin>>

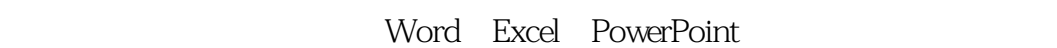

#### Word Excel PowerPoint

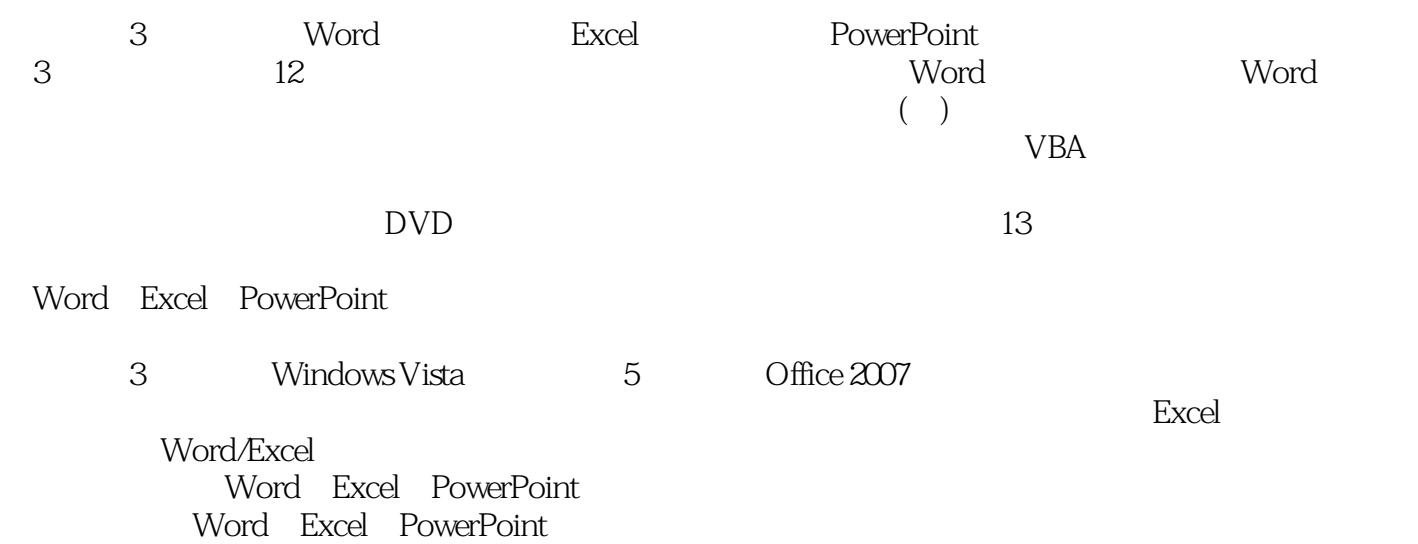

# <<Word/Excel/PowerPoin>>

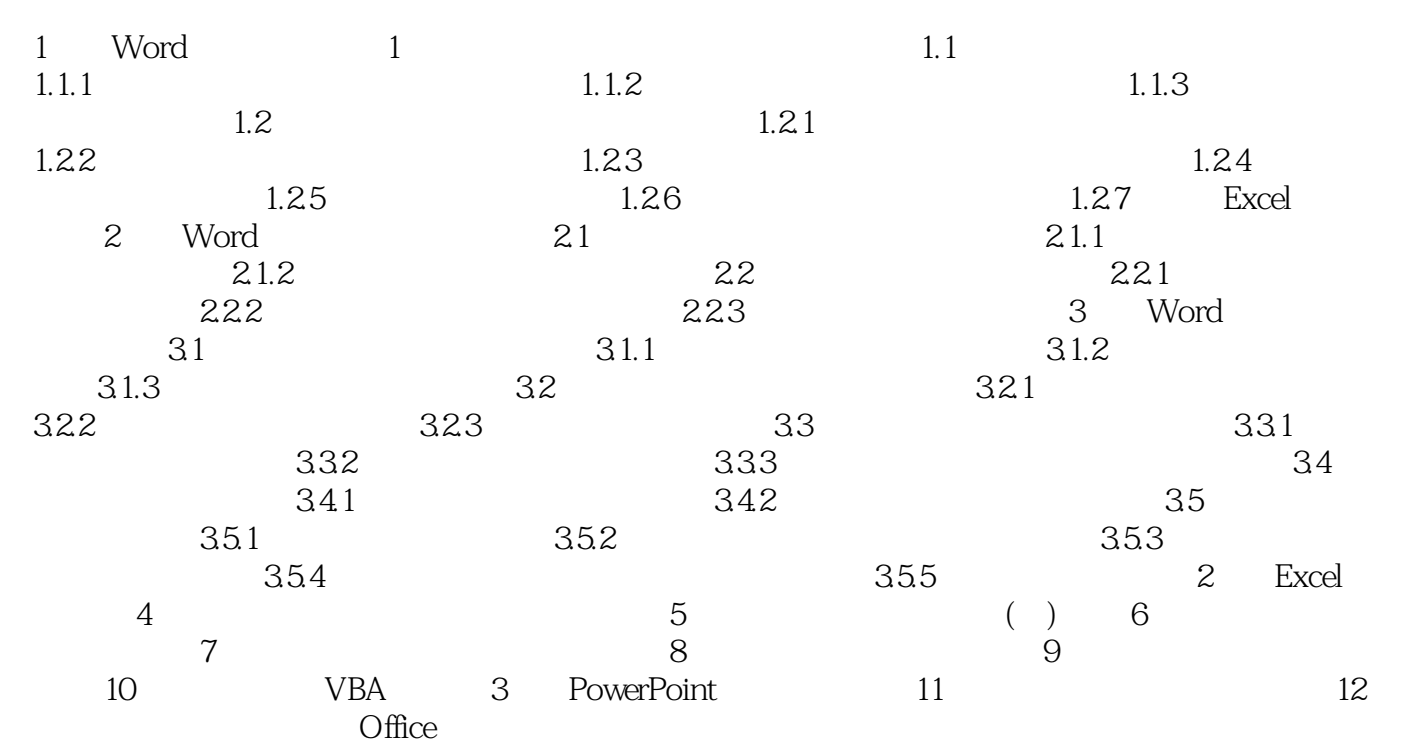

# <<Word/Excel/PowerPoin>>

### <<Word/Excel/PowerPoin>>

《Word/Excel/PowerPoint三合一办公应用》围绕实际工作的任务与表达需求,全面阐述Word/Excel PowerPoint Word/Excel/PowerPoint<br>
Suite of the AMP state of the AMP state of the AMP state of the AMP state of the AMP state of the AMP state of the AMP state of the AMP state of the AMP state of the AMP state of the AMP state of the 3 windOWS Vista  $\bigcirc$  ffice Word/Excel/PowerPoint<br>Word/Excel/PowerPoint Word Excel PowerPoint

Word Excel PowerPoint

# <<Word/Excel/PowerPoin>>

本站所提供下载的PDF图书仅提供预览和简介,请支持正版图书。

更多资源请访问:http://www.tushu007.com